**Photoshop 2022 (Version 23.2) Serial Number [Updated-2022]**

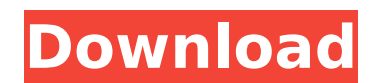

**Photoshop 2022 (Version 23.2) Crack + Free**

Slicing a picture into layers Each photo has a software file format that contains an image and instructions for how to draw it. You usually open a Photoshop or Lightroom image in a photo software program and draw it on a canvas. Then you need to choose a menu option to enable you to create a new layer, or layer in Photoshop parlance, and then paint on the layer. The key to creating a new layer is to enable "use selection in this layer" for the layer you want to split a photo into. New layers are called \_master\_ layers because they represent the original or \_master\_ photo or image. Each new layer is laid over the master layer and creates a new image, in effect.

## **Photoshop 2022 (Version 23.2) Crack [Win/Mac]**

Here are the easiest Photoshop tricks you can use to edit your images in a second. Jump to the Photoshop tricks 1. Multiple photo batch rename tool When you have multiple images in a folder, you might need to give them different names. A simple way to do this is to grab the current picture in Photoshop, press Cmd + J and type in the name you want to give to the picture. If you have a lot of pictures, you might want to automate the process and make a keyboard shortcut for it. Go to image options and create a new keyboard shortcut. Then put the following keyboard shortcut: " Ctrl + Alt + Shift + A " Then name it photo batch name if you want. 2. Create shortcut windows Adobe Photoshop allows you to create shortcut windows by dragging a window over an image. If you want to do this every time, it is simple to create a keyboard shortcut. Go to image options and create a new keyboard shortcut. Then put the following keyboard shortcut: " Ctrl + Alt + Shift + A " Then drag a windows over an image and release it. Photoshop will open a new window over the image. If you want to make the process faster, you can use the shortcut I mentioned before. It will make it faster to do this. 3. Elegant writing If you want to create a clipart tool, here are the steps you can take to make one. Open any image in Photoshop. First load the image into Photoshop. Then, go to Format > Place and put the image where you want to. In addition, go to the Editing pane on the right and click on the Shape tool. A shape will appear over the image. Then drag until you see the type of shape you want to create. There are a lot of shapes available. To find them, use the

sidebar on the left to browse for the shape you want. Choose one, and click OK. Then the type will be converted to the shape you chose. It is

very simple and it won't make a huge difference in the final outcome. However, it can be really useful. 4. White to grayscale If you need to convert all your pictures into a greyscale, this is the way to do it. The original picture should be white. The entire screen should have black. If you have a picture with a black background, there is 388ed7b0c7

**Photoshop 2022 (Version 23.2) (Latest)**

Q: Adding a file to a Visual Studio 2008 project without it being added to source control I'm working on a project that requires me to delete a few files from the source code from time to time. Is there a way to add those files to my code so that they don't go through source control? I don't want to set those files as read-only, since they are used in other projects. A: In addition to Hans' answer, you could create a.jar of your project which contains all of the files you want. Then when you decide to "delete" them, remove them from the jar. For example, copy the following files to your web root: application\_root.properties login.jsp logout.jsp login.js logout.js application.properties other\_files\_you\_want After doing this, you can update your application.properties file with a new set of settings. But before you remove these files from your jar, be sure to change your application.properties file so that it reads (for example) something like:

spring.config.name=application root.properties Then modify your login.jsp and logout.jsp to look something like: Insert title here

Q: How to get a list of names of users who upgraded to php 5.3 in my UAT environment? I am using my UAT environment for testing a web application. This environment has 5.2 php. We are planning to upgrade to 5.3 soon. Is there a way to see a list of names of all those users who have upgraded from 5.2 to 5.3. We do not want to upgrade to 5.3 on production. Thanks. A: Open a command prompt and run this to get a list of all the users: whoami -d It'll give you something like the following: C:\Users\ccclec>whoami -d Domain: Server: cclec User: cclec Working Directory: /c/Users/ccclec bvTANbox Domain: cclec bvTANbox Root: /BVTANBOX/systems/ccclec bvTANbox User: cclec bvTANbox Home: cclec bvTANbox NetBios: cclec bvTANbox Domains: cclec Q: Get value from promise in nodejs Hi I have a nodejs server and a client. The client get some datas from server. All datas comes from a promise. So I try to make the code as short as possible. var ReadRequest = require('read-request'); var request = ReadRequest.get(....) request.then(function (readResponse) { var readData = readResponse.body; var readErrors = readResponse.statusCode; var readStatus = readErrors; var readResult = readData.map(function (e) {

## **What's New in the?**

**System Requirements For Photoshop 2022 (Version 23.2):**

<https://earthoceanandairtravel.com/2022/07/04/adobe-photoshop-2021-version-22-3-hacked-license-keygen-for-windows-updated/> <http://spyglasshillbp.net/?p=5454> <http://mantherdje.yolasite.com/resources/Adobe-Photoshop-CC-2014-Product-Key-And-Xforce-Keygen--License-Key-Full-Free-PCWindows.pdf> <https://serene-hamlet-45495.herokuapp.com/lanlau.pdf> <https://officinameroni.com/2022/07/05/photoshop-2022-version-23-0-with-serial-key/> <https://mskmidwife.com/photoshop-cc-2019-for-pc-2/> <https://burmarauto.com/adobe-photoshop-cs3-with-product-key-free-3264bit/> [https://waappitalk.com/upload/files/2022/07/z9Q3cfyhqXE6w3eMAmp7\\_05\\_36218082ee9388814607c590e3d8f34d\\_file.pdf](https://waappitalk.com/upload/files/2022/07/z9Q3cfyhqXE6w3eMAmp7_05_36218082ee9388814607c590e3d8f34d_file.pdf) <https://plans4creativewoodworking.com/adobe-photoshop-cs6-mem-patch-activator-free-latest-2022/> [http://avc-mx.com/wp-content/uploads/2022/07/Photoshop\\_CC\\_2014.pdf](http://avc-mx.com/wp-content/uploads/2022/07/Photoshop_CC_2014.pdf) <https://marijuanabeginner.com/photoshop-2022-version-23-4-1-crack-full-version-with-key-pc-windows/> <https://cuteteddybearpuppies.com/2022/07/photoshop-cc-2018-version-19-free-registration-code-download/> <http://ideaboz.com/?p=39939> [https://stunning-crater-lake-76355.herokuapp.com/Photoshop\\_2022\\_Version\\_2301.pdf](https://stunning-crater-lake-76355.herokuapp.com/Photoshop_2022_Version_2301.pdf) <https://www.da-com.com/sites/default/files/webform/ulrytari676.pdf> [https://www.brookfield.k12.ct.us/sites/g/files/vyhlif4196/f/pages/advocacy\\_letter\\_from\\_brookfield\\_public\\_schools.pdf](https://www.brookfield.k12.ct.us/sites/g/files/vyhlif4196/f/pages/advocacy_letter_from_brookfield_public_schools.pdf) <http://noticatracho.com/?p=31274> [https://www.westboylston-ma.gov/sites/g/files/vyhlif1421/f/uploads/ate\\_6-7-22\\_specimen\\_ballot\\_2.pdf](https://www.westboylston-ma.gov/sites/g/files/vyhlif1421/f/uploads/ate_6-7-22_specimen_ballot_2.pdf) [https://oceanofcourses.com/wp-content/uploads/2022/07/Adobe\\_Photoshop\\_CC\\_2018\\_With\\_Keygen\\_Free\\_X64.pdf](https://oceanofcourses.com/wp-content/uploads/2022/07/Adobe_Photoshop_CC_2018_With_Keygen_Free_X64.pdf) [https://sawkasetworld.net/upload/files/2022/07/FoCT528Er1CjaBkqUirm\\_05\\_427adacb070bf15322d67421bdfff7bb\\_file.pdf](https://sawkasetworld.net/upload/files/2022/07/FoCT528Er1CjaBkqUirm_05_427adacb070bf15322d67421bdfff7bb_file.pdf) <http://flxescorts.com/?p=7699> [https://www.reperiohumancapital.com/system/files/webform/Photoshop-CC\\_7.pdf](https://www.reperiohumancapital.com/system/files/webform/Photoshop-CC_7.pdf) [https://mandarinrecruitment.com/system/files/webform/adobe-photoshop-cs5\\_11.pdf](https://mandarinrecruitment.com/system/files/webform/adobe-photoshop-cs5_11.pdf) <https://tranquil-lake-clark-54551.herokuapp.com/safakafl.pdf> <https://autko.nl/2022/07/adobe-photoshop-cc-2015-version-18-keygen-crack-serial-key-product-key-download/> [https://trevelia.com/upload/files/2022/07/B9kOihXrR3uY3O5xaktx\\_05\\_36218082ee9388814607c590e3d8f34d\\_file.pdf](https://trevelia.com/upload/files/2022/07/B9kOihXrR3uY3O5xaktx_05_36218082ee9388814607c590e3d8f34d_file.pdf) [https://ameeni.com/upload/files/2022/07/FUcjX43prEmHSZNNZv7f\\_05\\_427adacb070bf15322d67421bdfff7bb\\_file.pdf](https://ameeni.com/upload/files/2022/07/FUcjX43prEmHSZNNZv7f_05_427adacb070bf15322d67421bdfff7bb_file.pdf) <https://library.wwu.edu/system/files/webform/Adobe-Photoshop-CC-2015-version-16.pdf> <https://sindisfac.com.br/advert/photoshop-cc-2019-version-20-hack-patch/> [https://drblaskovich.com/wp-content/uploads/2022/07/Photoshop\\_CC\\_2018\\_version\\_19.pdf](https://drblaskovich.com/wp-content/uploads/2022/07/Photoshop_CC_2018_version_19.pdf)

Operating System: Windows 7 (Service Pack 1), Windows 8.1 (Build 10586), Windows 8 (Build 10586), Windows 10 (Build 16299) Memory: 8GB RAM Processor: Intel Core i5-2400 or equivalent DirectX: Version 11 Storage: 10GB available space Additional Notes: Download: Installation: If you're unfamiliar with modding, I recommend checking out the Crack-O-Matic Installation guide for detailed instructions and help with your specific game.

Related links: